# **※ CAN 总线接口 直流伺服驱动器 ※**

# **MLDS2402-D31**

**使用手册(V1.1)** 

西安铭朗电子科技有限责任公司

(2016-10-18)

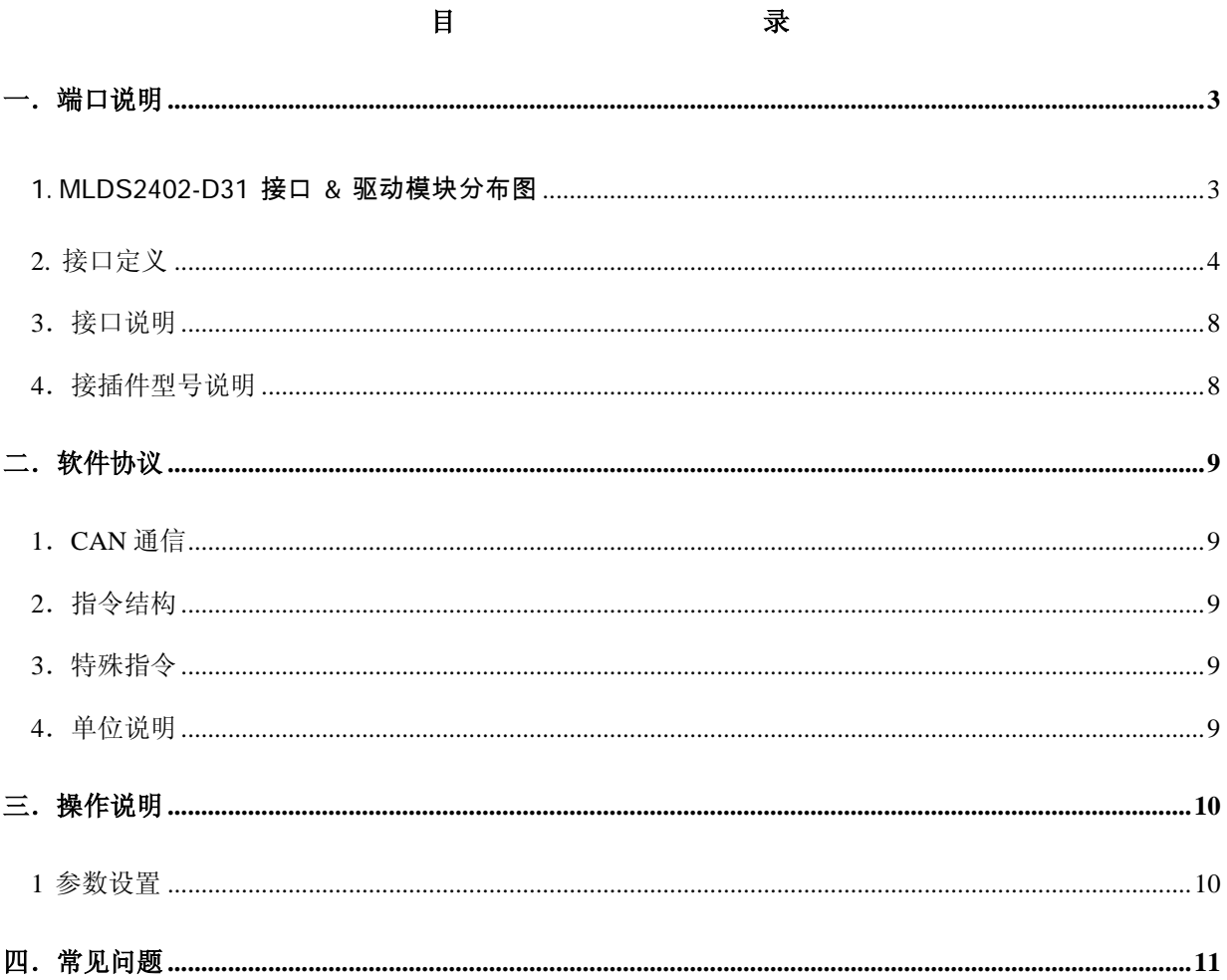

 $\qquad \qquad \blacksquare$ 

# 一.端口说明

## 1.MLDS2402-D31 接口 & 驱动模块分布图

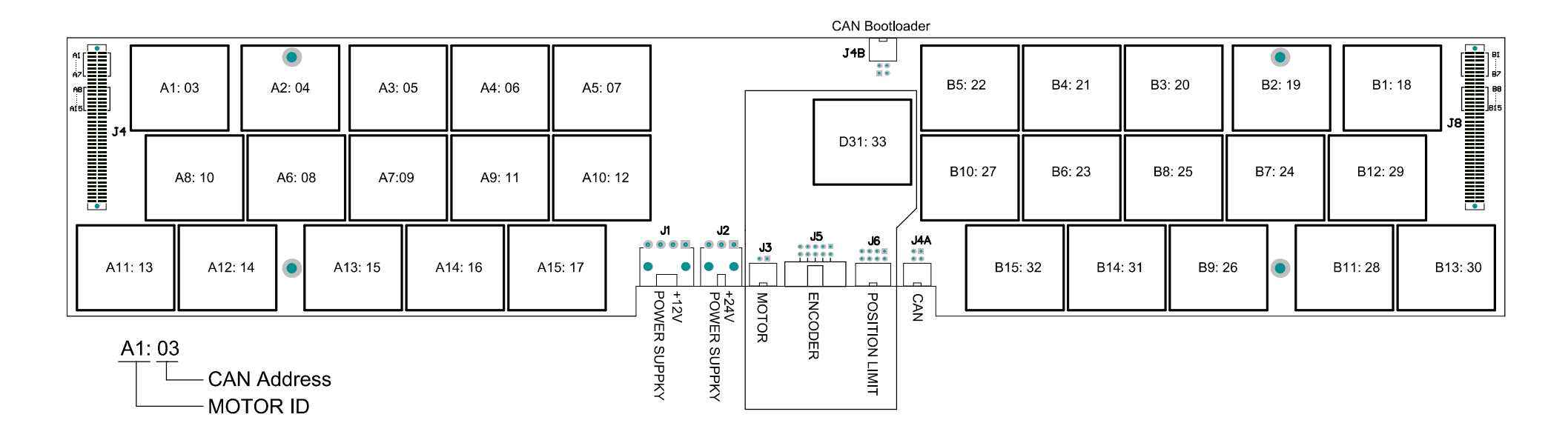

### 2.接口定义

关于方向的说明: 以下表中的方向是针对驱动板而言, 输入: 外部输入给驱动板, 输出: 驱动板输出 给外部设备。

(1)、J1 端口定义

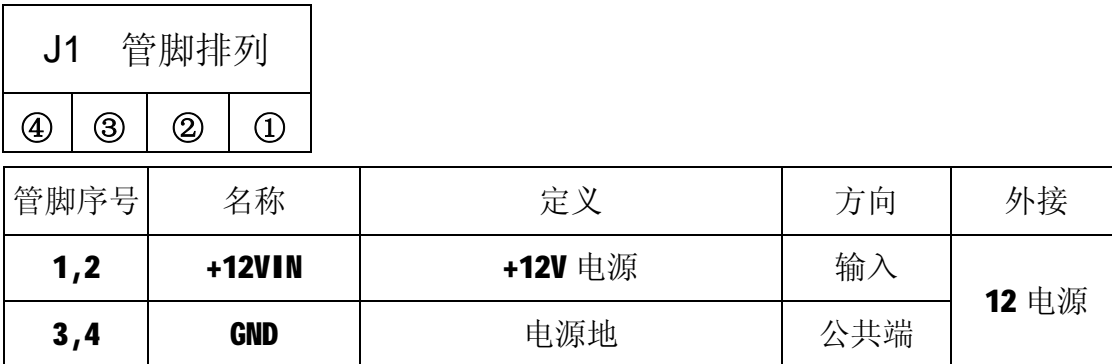

(2)、J2 端口定义

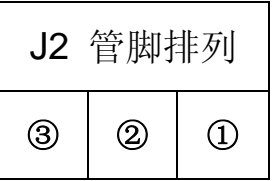

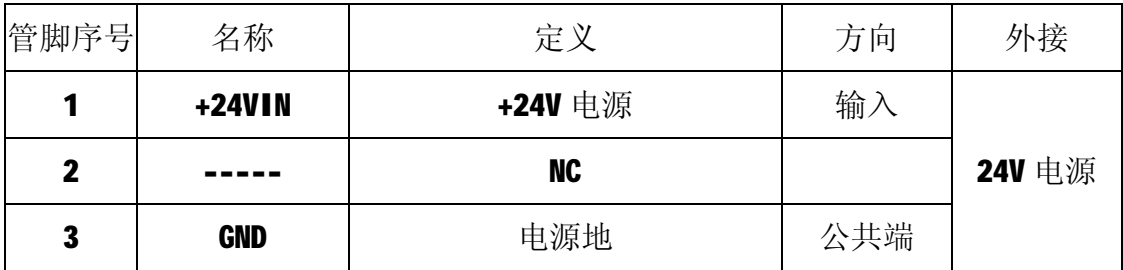

(3)、J3 端口定义

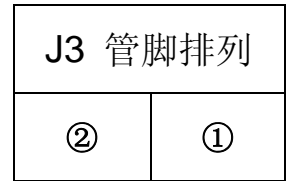

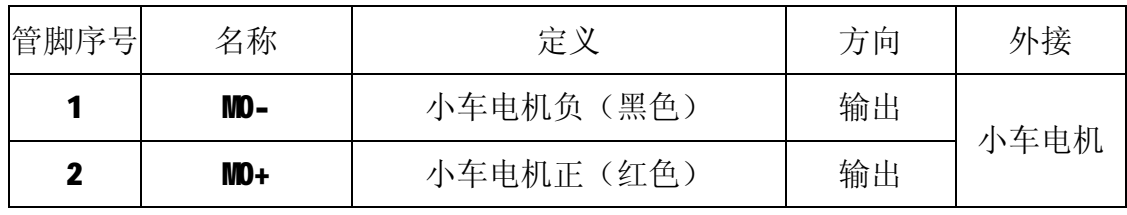

公司地址:西安市高新区唐延路旺座现代城H 座1103 室(P.R.:710075)

电话:86-29-88892291 13363913733 传真:86-29-88892265 网址: **<http://www.mosvo.com>**

(4)、J4A 端口定义

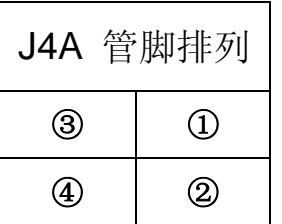

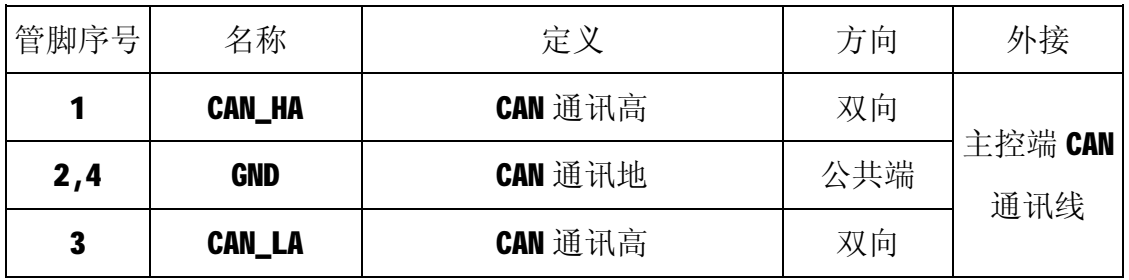

(5)、J4B 端口定义

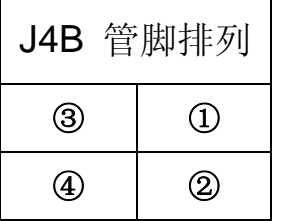

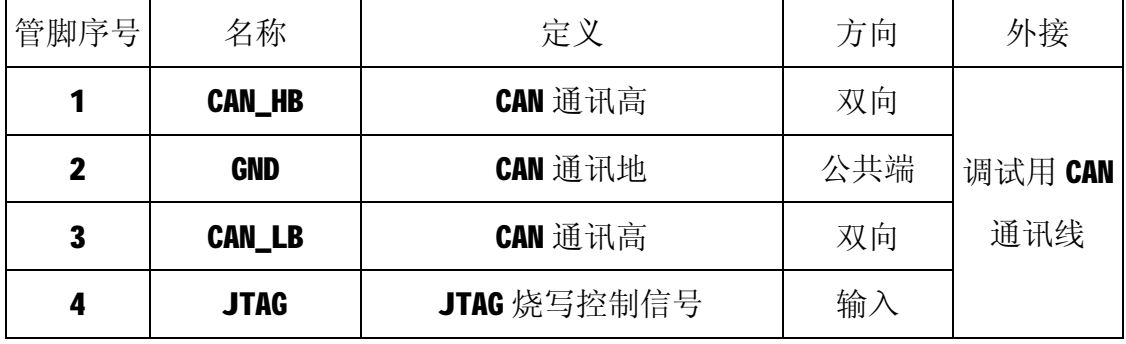

# (6)、J5 端口定义

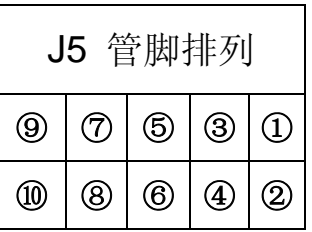

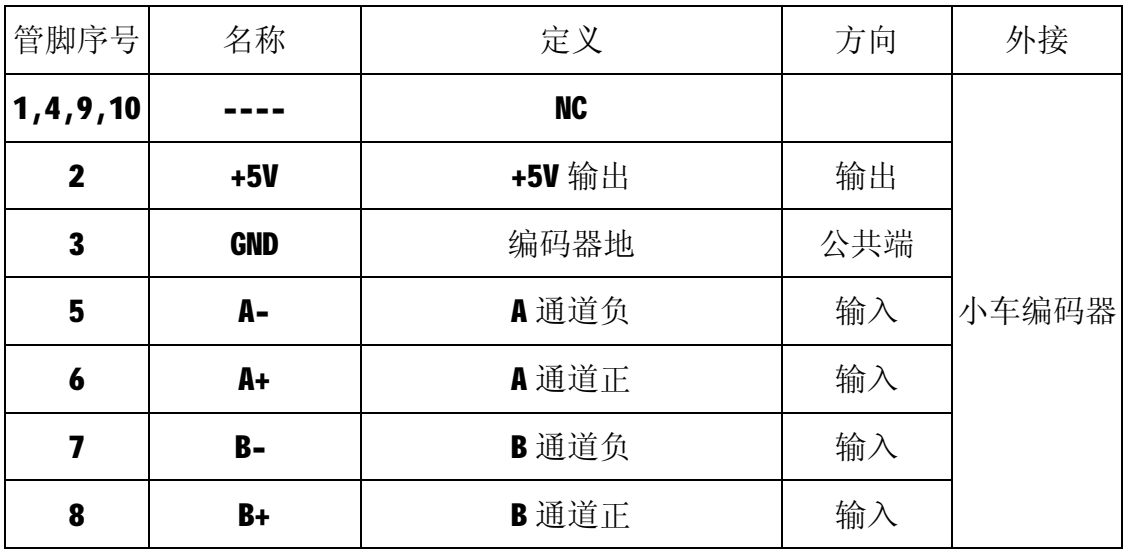

# (7)、J6 端口定义

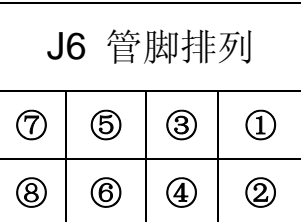

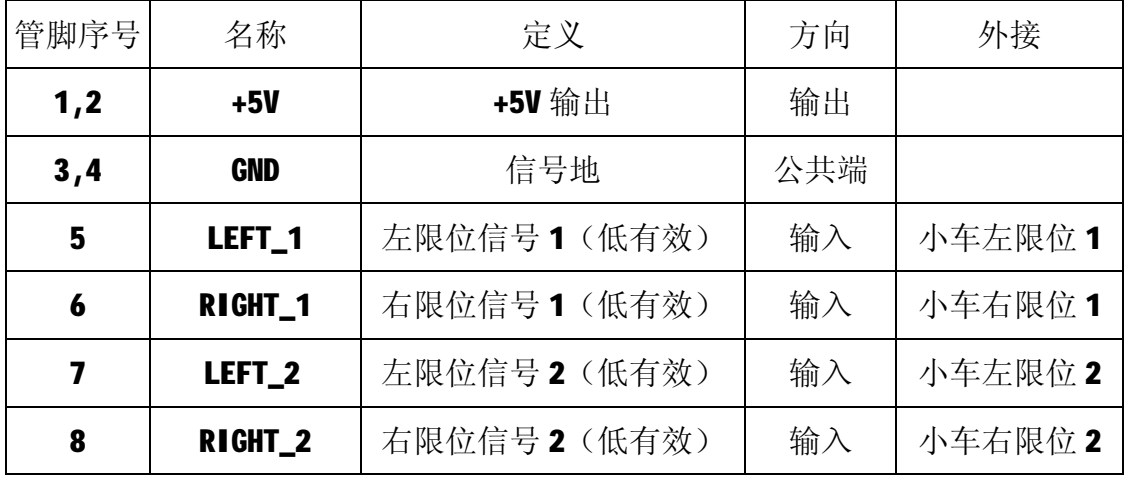

公司地址:西安市高新区唐延路旺座现代城H 座1103 室(P.R.:710075)

电话:86-29-88892291 13363913733 传真:86-29-88892265 网址: **<http://www.mosvo.com>**

$$
\sim 6\sim
$$

(8)、J4、J8 端口定义

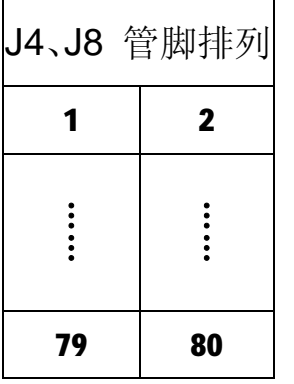

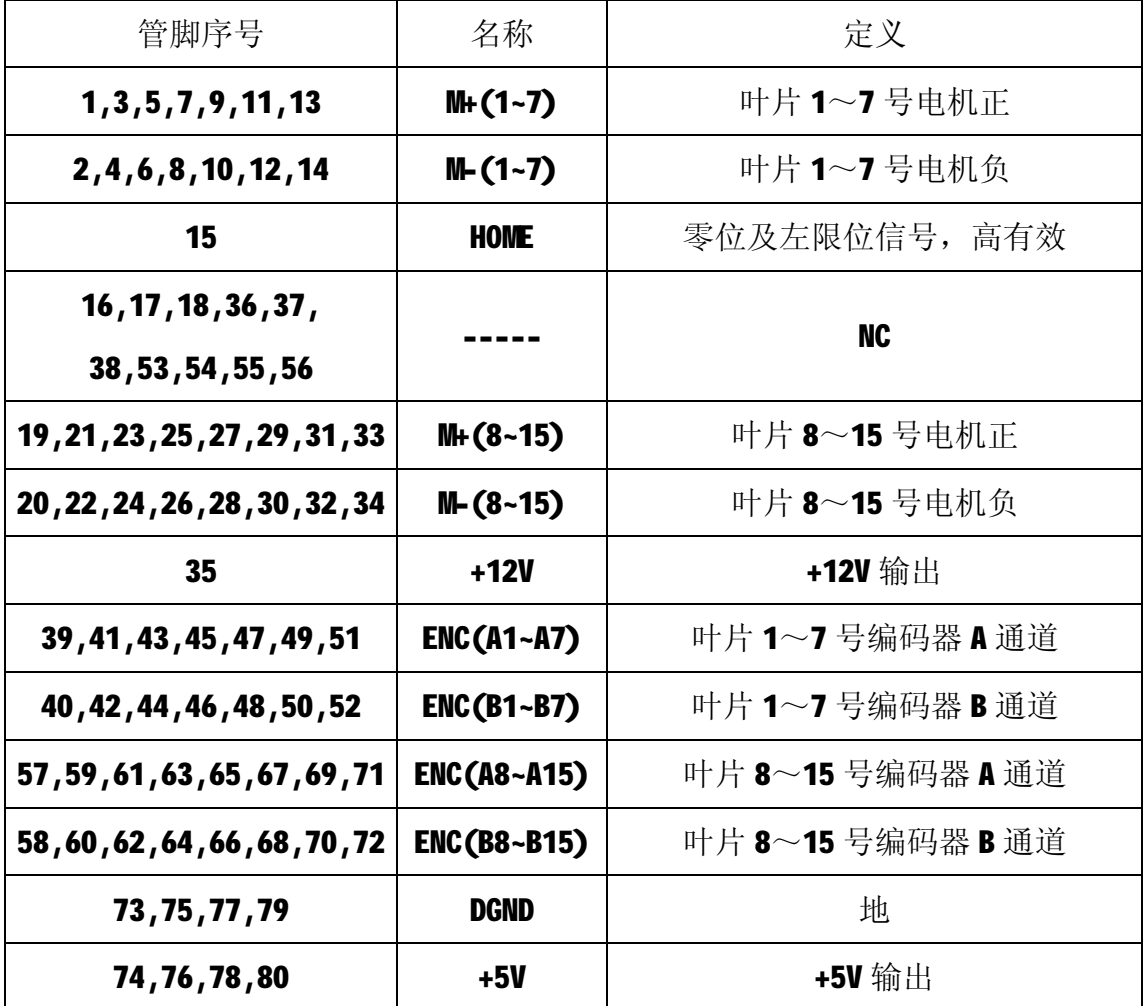

3.接口说明

(1) CAN H / CAN L : CAN2.0B 信号, 实现速度、位置控制, 以及参数设置、运行状态监测等;

(2)DCX32-LEFT 是驱动器左限位信号, 当该信号由高电平变到低电平的下降沿将触发左限功能。 此时驱动器将迅速控制电机停止运转并保持使能状态,这时驱动器控制电机只能向右(顺时针方 向)旋转,向左将被阻止。悬空时是低电平,限位状态。

(3) DCX32-RIGHT 是驱动器右限位信号, 当该信号由高电平变到低电平的下降沿将触发右限功 能。此时驱动器将迅速控制电机停止运转并保持使能状态,这时驱动器控制电机只能向左(逆时 针方向) 旋转, 向右将被阻止。悬空时是低电平, 限位状态。

(4) RE10-HOMING 是 A 面或 B 面的零位信号和左限位信号, 当该信号由低电平变到高电平的上 升沿将触发左限功能。此时驱动器将迅速控制电机停止运转并保持使能状态,这时驱动器控制电 机只能向右(顺时针方向)旋转,向左将被阻止。悬空时是高电平,限位状态。

4.接插件型号说明

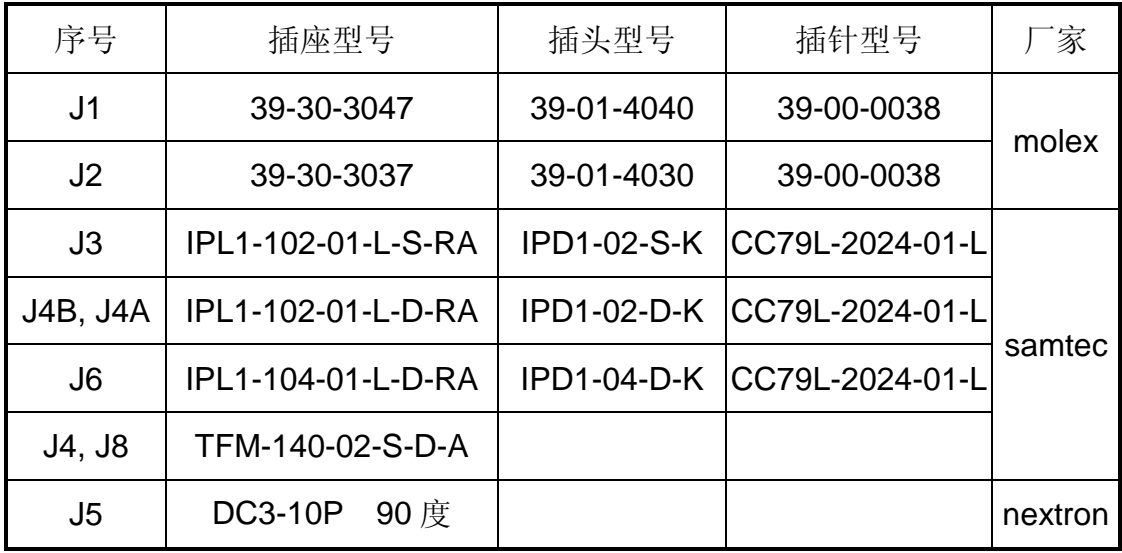

#### 二.软件协议

#### 1.CAN通信

(1)采用 CAN2.0B 标准帧通信协议,通信速率: 1000kbps。

(2) 驱动器地址 ID 码定义:

主控机地址 ID 码为 1, 驱动器地址 ID 码范围 3~33, ID 码 0 定义为群呼码, 主控机只可通过群呼码 控制所有驱动器,但不能回读,即读取指令无效;

#### 2.指令结构

驱动器采用 CAN2.0B 标准帧通信协议与上位机通讯。数据结构使用《铭朗科技驱动器 MLDS3605C 通讯协议及 CAN 协议规范-V2.2》中的 2#协议,详情请参阅相关文档。

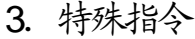

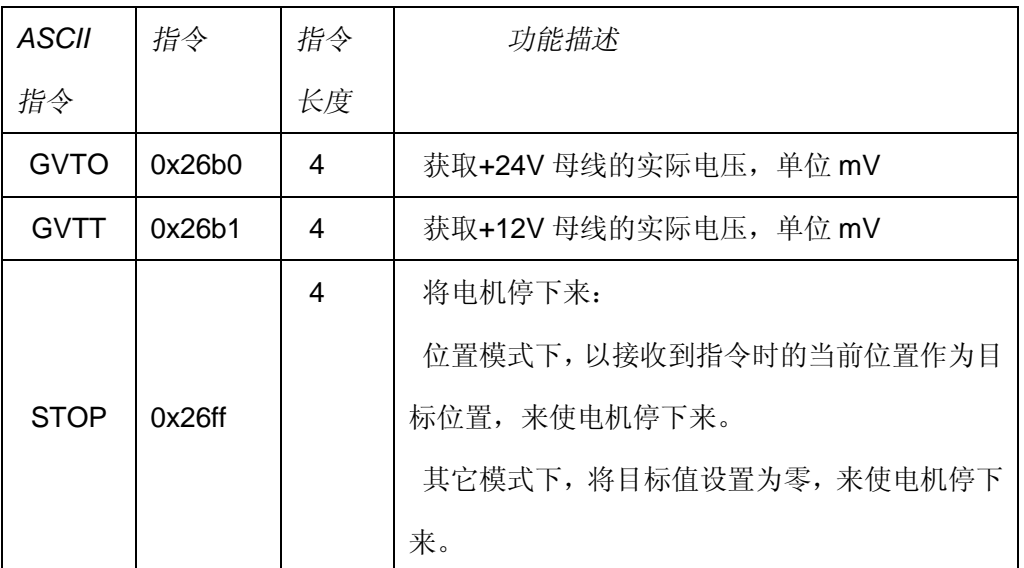

#### 4.单位说明

速度及速度误差以转/分(RPM)为单位、加速度以转/秒<sup>2</sup>(R/S<sup>2</sup>)为单位、位置及位置误差以一个编码器分 辨率为单位、电流以毫安(mA)为单位、电压以毫伏(mV)为单位。

### 三.操作说明

#### 1 参数设置

为使驱动器更好的工作,在应用之前必须根据实际情况进行参数设置,参数设置可分为以下几类:

- (1) 电机编码器相关参数设置
	- 1) 设置电机允许最高速度:

直流伺服电机都有一个在额定工作电压下的额定转速,根据实际需要电机允许最高速度应该是 小于电机额定转速,一般可设置为小于电机额定转速的 80%为好。注:此参数必须设置。

2) 设置电机的峰值电流:

为使电机在加减速时有更好的瞬间过载性能可设置峰值电流,但该电流应小于电机的堵转电流。

注:电机的峰值电流值应不超过驱动器允许的峰值电流值。

3) 设置电机的连续电流值:

为使电机和驱动器长时间稳定可靠工作可设置电机连续工作电流,电机可在连续电流下工作而不 会太发热。一般连续电流值应是峰值电流电流的一半为好。

注:电机的连续电流值应不超过驱动器允许的连续电流值。

4)设置编码器分辨率:

本驱动器只可配置增量式光电编码器,一般编码器会标称线数,如 500 线。本驱动器将编码 器的输出信号做 4 倍频处理,所以设置编码器分辨率为实际线数的 4 倍,即 500 线的编码器 的分辨率是 2000。注:此参数必须设置。

## 四.常见问题

# **.1** 关于 ESA 指令

在使用 ESA 指令存储参数时,应将电机停止运转,否则会出现短暂失调现象;